*Arkansas' Premier Computer Club*

# **November 2021**

**Bella Vista Computer Club - John Ruehle Center Highlands Crossing Center, 1801 Forest Hills Blvd Suite 208 (lower level), Bella Vista, AR 72715**

 *Bits & Bytes*

**Website: http://BVComputerClub.org Email: editor@bvcomputerclub.org**

#### **MEETINGS**

**Board Meeting:** November 8, 6pm, in John Ruehle Training Center, Highlands Crossing Center.

**General Meeting:** November 8, 7pm, "Safety for Seniors. This video presentation by Lt Kim Lopez of the Cleveland, County (OK) Sheriff's Office is from a recent workshop of the Association of PC User Groups, to which BVCC belongs. While it only briefly touches on computer based fraud, many other APCUG computer groups also felt it to be relevant to their membership.

We will meet in-person in Room 1001 on the lower level of The Highlands Crossing Center, 1801 Forest Hills Blvd, Bella Vista, or you may attend the meeting on-line via Zoom. Zoom access information will be published on our website. Visitors or Guests are welcome.

**Because of COVID-19, we recommend observing current masking and social-distancing guidelines as much as possible. Consider attending by Zoom if you or others in your family are in a high risk category.**

**Genealogy SIG: No meeting** (3rd Saturday).

## **HELP CLINICS**

**November 6, 9am - noon at John Ruehle center November 17, 9am - noon at John Ruehle center Members may request Remote Help on our website at https://bvcomputerclub.org at menu path Member Benefits ►Remote Help .**

## **MEMBERSHIP**

Single membership is \$25; \$10 for each additional family member in the same household.

Join on our website at https://bvcomputercub.org at menu path Get Involved ►Join/Renew, by mailing an application (from the web site) with check, or complete an application and pay in person at any meeting.

### **CLASSES**

#### **(At BVCC Training Center)**

**Wednesday, November 10, 9am -11am. "Data: Where Is It and What To Do With It", with Pete Opland.**

**Wednesday, November 17, 2pm – 4pm. "Why, When and How to Backup Your C Drive", with Pete Opland.**

Advance sign up required for each listed class (**Maximum attendance 8**): For reservations: email to  $edu@bvcomputerclub.org,$  or sign up at the General Meeting. Classes are **free to Computer Club members.** Class access information will be emailed to those signed up for the class the day before class.

**Check the monthly calendar and announcements for any last minute schedule changes at [http://bvcomputerclub.org](http://bvcomputerclub.org/) .**

## **NEW OR RETURNING BVCC MEMBERS**

We are pleased to welcome the following new members or members returning to BVCC after an absence since last month's newsletter:

Walter Skora **Edward Berry** Elizabeth Herrmann

Barbara Harlson Chuck Seeley

## **SCAMS OF THE MONTH**

By Joel Ewing, President Bella Vista Computer Club president (at) bvcomputerclub.org *Bits & Bytes*, October 2021

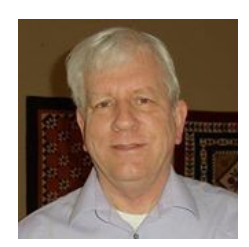

# *Robocall: "This is Jason (or Greg) From Energy Advocates...*

Not new, has been around for over a year, at least since the Fall of 2020. Initial recorded voice always seems to be preceded with a beep. No apparent connection with any company under the name they give, and they provide conflicting answers on where they are located. I've received as many as two calls in the same day, four in one week. If you answer questions in a way that makes you seem a good prospect, you get referred to a "supervisor" with an American name but obvious foreign accent. Others report that if you continue to engage the supervisor with appropriate responses, you will eventually receive a followup call from some company purporting to do solar installations. Didn't find what happens if you go past that point, so no reports as to whether these referred-to companies are legit companies, that are either knowingly or unknowingly paying for referrals from an illegal robo caller, or whether they are all part of a larger scam.

They ignore the Federal Do-Not-Call list and any request to be removed from their calling list. People have tried various methods to stop the calls, mostly without success: one, when asked to provide his home address, gave the address of the local FBI field office and that seemed to stop the calls for a while.

## **OPEN-SOURCE SOFTWARE**

By Dick Maybach, Brookdale Computer User Group www.bcug.com n2nd (at) att.net

As its name implies, the defining characteristic of open-source software is that its source code is public, usually under a license that defines how it may be used. There are dozens of these licenses, but their terms are significant only If you distribute the software. Most allow you to charge for it, but you must use the same license you used to acquire it. So, for example, you could download the code for LibreOffice and sell it for \$100, but anybody who bought it would be able to distribute it for free. Usually, you must also make the source code available if you sell

an executable version, although some licenses don't require this. The concept is described in The Cathedral and the Bazaar by Eric S. Raymond, available at<http://catb.org/~esr/writings/cathedral-bazaar/>.

I included screenshots in this article to illustrate the variety of open-source software. Unfortunately, you won't find any text explaining the details.

| New                                                                                                    |                                                                                                    | PDF                                                                                                    |                      | Redo    | A٠    | Liberation Sans |                             | ≡ Left                                 | <b>B</b> Bold                  |                | Table -                 |  |
|----------------------------------------------------------------------------------------------------|----------------------------------------------------------------------------------------------------|----------------------------------------------------------------------------------------------------|----------------------|---------|-------|-----------------|-----------------------------|----------------------------------------|--------------------------------|----------------|-------------------------|--|
| Open                                                                                                    | Save                                                                                                    | Print                                                                                                    | Paste                | to Undo | Style | 16.1 pt         | K<br>٠<br>A                 | 를 Center<br>$\equiv$ Right             | I Italic<br><b>U</b> Underline | υ.             | la Image<br>A: Text Box |  |
|                                                                                                    | File                                                                                                    |                                                                                                    | Clipboard            |         |       |                 |                             | Text                                   |                                |                |                         |  |
| Q                                                                                                    | Ω                                                                                                    |                                                                                                    |                      |         |       |                 |                             |                                        |                                |                |                         |  |
|                                                                                                    | enter of the internal contract of the company of the contract of the contract of the contract of the contract of                                                                                                    |                                                                                                    |                      |         |       |                 |                             | Style Inspector                        |                                |                |                         |  |
|                                                                                                    |                                                                                                    |                                                                                                    |                      |         |       |                 | Properties                  |                                        |                                | Values         |                         |  |
| J                                                                                                    |                                                                                                    |                                                                                                    |                      |         |       |                 |                             | + Paragraph Styles                     |                                |                |                         |  |
|                                                                                                    |                                                                                                    |                                                                                                    | Open-source Software |         |       |                 |                             | > Default Paragraph Style              |                                |                |                         |  |
|                                                                                                    | As its name implies, the defining characteristic of open source so bware is that its source orde is public,<br>under a license that defines how it may be used. There are drawn of these licenses, but there terms are |                                                                                                    |                      |         |       |                 |                             | + Heading                              |                                |                |                         |  |
|                                                                                                    | significant only of you distribute the solivare. Most allow you to charge for it, but you must use the<br>same license under which you acquired it. For example, you could download the code for LibreOffice           |                                                                                                    |                      |         |       |                 |                             | - Char Difference Height               |                                | 0              |                         |  |
|                                                                                                    | and sell it for \$100, but anybody who bought it would be able to distribute it for free. Dusally, if you<br>sellan enemiable version, you must also make the source crole available, although some linenses don't     |                                                                                                    |                      |         |       |                 |                             | Char Font Char Set                     | 76                             |                |                         |  |
|                                                                                                    | require this. The concept is described in The Cathedral and the Bazzar by Tate S. Raymond, available as<br>http://mile.org/~ma/writings/callesinal-bat.aas/.                                                           |                                                                                                    |                      |         |       |                 |                             | Char Font Family                       |                                | 5              |                         |  |
|                                                                                                    | I included the screen-shots in this article to illustrate the variety of open-source software. You won't                                                                                                    |                                                                                                    |                      |         |       |                 |                             | Char Font Name                         | <b>Liberation Sans</b>         |                |                         |  |
|                                                                                                    | find any text explaining the details.                                                                                                    |                                                                                                    |                      |         |       |                 |                             | Char Font Pitch<br>Char Height<br>her. |                                |                |                         |  |
|                                                                                                    | While apen-source software is the rule for Linux users, it's much less common in the Windows and<br>Mac worlds. This isn't an accident. All Linux distributions have associated software repositories,                 |                                                                                                    |                      |         |       |                 |                             |                                        |                                |                |                         |  |
|                                                                                                    | Theater of reast open-source sativace, where users can obtain malware-free programs. Since the<br>source orde is available, it is easier to add malware to open source than to proprietary programs. If                |                                                                                                    |                      |         |       |                 | Char Property Height        |                                        |                                | 100            |                         |  |
|                                                                                                    | anything, you have to be even more caneful where you acquire open-source than proprietary software.<br>It should be from either a known repository or the project's website.                                           |                                                                                                    |                      |         |       |                 |                             | Follow Style                           |                                |                | Text body               |  |
|                                                                                                    | Here are some upen-source programs Twe found valuable                                                                                                    |                                                                                                    |                      |         |       |                 | Para Bottom Margin          |                                        |                                | 212            |                         |  |
|                                                                                                    | Fix for the web browsing.                                                                                                    | LibraOffice for word processing, spreadsheets, presentation and other office chores,                                         |                      |         |       |                 |                             | Para Bottom Margin Relative            | 100                            |                |                         |  |
|                                                                                                    |                                                                                                    | Thunderbird for managing email and calendars,<br>GugGab for managing checking and other finances,                            |                      |         |       |                 |                             | Para Context Margin                    | false<br>true<br>423           |                |                         |  |
|                                                                                                    | Chem Tree for managing nones,                                                                                                    | SEE HAND for managing passwords and other sensitive data,                                                                    |                      |         |       |                 |                             | - Para Keep Together                   |                                |                |                         |  |
|                                                                                                    | for for secure web browsing.                                                                                                    | Cables interamining and reading shoots.                                                                                      |                      |         |       |                 |                             | - Para Top Margin                      |                                |                |                         |  |
|                                                                                                    |                                                                                                    | Sectionson Debision than Lummons (EU), and GMP for photo processing,<br>Mitadility and MiChYM for managing virtual mandates. |                      |         |       |                 |                             | Para Top Margin Relative               | 100                            |                |                         |  |
|                                                                                                    | Maid for comparing last film,                                                                                                    | K3b forburning CD BQMs and DVDs,                                                                                             |                      |         |       |                 |                             | $ \blacktriangleright$ Heading 2       |                                |                |                         |  |
|                                                                                                    | Misseling for editing music scores,                                                                                                    | NEEL our for mervising files, directories, and devices,                                                                      |                      |         |       |                 |                             | Char Difference Height                 |                                | ū              |                         |  |
|                                                                                                    | Unitate of TP trackers,                                                                                                    | DayRes for running old MS-Dos programs,                                                                                      |                      |         |       |                 |                             | Char Height                            | 16.1<br>115                    |                |                         |  |
|                                                                                                    |                                                                                                    | Wine for ranning old Windows program.<br>USedlogin for creating live memory sticks,                                          |                      |         |       |                 |                             | Char Property Height                   |                                |                |                         |  |
| Francillabry for managing projects.<br>Bluefish, George and ldle for ofiting source code,<br>(Pated for formating disks and other sociage media,<br>ChingShaph for editing maps and GPS tracks, |                                                                                                    |                                                                                                    |                      |         |       |                 | Char Weight<br>Follow Style |                                        |                                |                |                         |  |
|                                                                                                    |                                                                                                    |                                                                                                    |                      |         |       |                 |                             |                                        |                                | Text body      |                         |  |
|                                                                                                    | Stellungung planetarium, and                                                                                                    | Scrutt UP. KKLad, and Ques Spice for circuit simulation.                                                                     |                      |         |       |                 |                             | Numbering Style Name                   |                                | Outline        |                         |  |
|                                                                                                    |                                                                                                    |                                                                                                    |                      |         |       |                 |                             | Outline Level                          |                                | $\overline{z}$ |                         |  |
| ٦                                                                                                    |                                                                                                    |                                                                                                    |                      |         |       |                 |                             | Para Bottom Margin                     |                                | 212            |                         |  |
|                                                                                                    |                                                                                                    |                                                                                                    |                      |         |       |                 |                             |                                        | Para Bottom Margin Relative    | 100            |                         |  |

*LibreOffice Writer with the Style Tool in the (Normally Closed) Right Panel*

While open-source software is the rule for Linux, it's less common in the Windows and Mac worlds. This isn't an accident. All Linux distributions have associated software repositories, libraries of tested open-source software, where users can obtain malware-free programs. This is important because you have to be even more careful where you acquire open-source than with proprietary software. It should be from either a known repository or the project's website.

|                                                                                                    |                                                                                                    |                                                                     |                      | Calendar - Mozilla Thunderbird                                                                                                    |                                                             |                    |                                                                               | $\Box$                                                                                                    |
|----------------------------------------------------------------------------------------------------|----------------------------------------------------------------------------------------------------|---------------------------------------------------------------------|----------------------|----------------------------------------------------------------------------------------------------|-------------------------------------------------------------|--------------------|-------------------------------------------------------------------------------|----------------------------------------------------------------------------------------------------|
| File<br>Edit<br>View<br>Message<br>Go                                                                                                    | Events and Tasks Tools                                                                                                    |                                                                     | Help                 |                                                                                                    |                                                             |                    |                                                                               |                                                                                                    |
| □ Inbox - n2nd@att.net                                                                                                    | El Calendar                                                                                                    | $\times$                                                            |                      |                                                                                                    |                                                             |                    |                                                                               | 筒<br>同<br>$\equiv$                                                                                                    |
| 2 Synchronize Ca Event 図 Task / Edit 自 Delete                                                                                                    |                                                                                                    |                                                                     |                      |                                                                                                    |                                                             |                    | Ξ                                                                             | <b>Events and Tasks</b><br>١<br>$\times$                                                                                                    |
| April<br>2021<br>$\rightarrow$ 0<br>$\epsilon$<br>Tu We Th<br>Fr Sa<br>Su Mo<br>3111<br>2<br>3<br>13<br>28<br>29<br>30<br>Ę<br>7<br>8<br>9<br>6<br>10<br>14 15 16 17<br>13<br>12<br>21 22 23 24<br>19<br>20<br>28 29 30<br>26<br>27 | Events in this Calendar Month v<br>Title<br>Easter Sunday<br>Easter Monday<br>Auto Armor Tech<br>Dr. Sigmon<br>Today<br>∢  | Start<br>Thursday Ancil 1<br>> April 2021                           | contain O            | End<br>Sunday, April 4, 20 Sunday, April 4, 2<br>Monday, April 5, 2 Monday, April 5,<br>Saturday, April 17,  Saturday, April 1<br>Thursday Antil 1<br>CWs: 13-17 | Category<br>Day Week                                        | Multiweek Month    | $\times$<br>C.                                                                | April<br>2021<br>$\epsilon$<br>$\mathbf{v}$<br>$\epsilon$<br>$\circ$<br>,<br>Su Mo Tu We<br>Th<br>Sa<br>Fr<br>29<br>13.28<br>30<br>3<br>ς<br>¢,<br>10<br>14<br>4<br>6<br>я<br>15<br>12<br>13<br>16<br>17<br>15<br>11<br>14<br>19<br>20<br>16<br>18<br>21<br>22<br>73<br>24<br>27<br>17<br>25<br>26<br>28<br>30           |
| 2 3 4 5 6 7 8<br>18                                                                                                    | January 2021 February 2021 March 2021 April 2021 May 2021 June 2021 July 2021 Aut >                                        |                                                                     |                      |                                                                                                    |                                                             |                    |                                                                               | 18<br>$\overline{2}$<br>$\alpha$<br>W.<br>š<br>6                                                                                                    |
| $\times$ Calendar<br>÷                                                                                                    | Sun<br>14.<br>28                                                                                                    | Mon<br>29                                                           | Tue<br>30            | Wed<br>Mar 31                                                                                                    | Thu<br>Apr 1                                                | Fri<br>$\sigma$    | Sab<br>3                                                                      | <b>欧 New Event</b><br>$\times$ Today                                                                                                    |
| · Home<br>· n2ndee@qmail.com<br>≙ ⊗<br>Contacts<br>Holidays in United St A<br>· n2ndee's list<br>● maybachmarian@gm ▲ 必<br>2 Zone 3 Calendar of Eve 95                                                                              | 9:00 PM<br>D<br>$\mathfrak{a}$<br>34<br>a.<br>Biltm<br>Easter S<br>9:00 PM<br>9:00 AM<br>15<br>11<br>ᆈ<br>Estim<br>9:00 PM | 5<br>9:30 AM<br>Bilt 4<br>Easte<br>12<br>Estim<br>$\Delta$<br>Estim | ö.<br>15<br>$\Delta$ | 9:30 PM<br>14<br>Estim<br>5:00 PM                                                                                                    | We 4<br>Bilt Q<br>2:15 PM<br>g<br>15<br>A Estim<br>$\Delta$ | Biltm 4<br>9<br>16 | Biltm Q<br>10:00 AM<br>10<br>Estim A<br>10:30 AM<br>17<br>8:15 AM<br>10:00 AM | <b>Estimated Tax</b><br>$\times$ Tomorrow<br>$\vee$ Upcoming (5 days)<br>Saturday, April 17, 2021<br>8:15 AM<br>App Cafe Porsches & Coffee<br>Saturday, April 17, 2021<br>10:00 AM<br>Auto Armor Tech Session<br>Sunday, April 18, 2021 9:00<br>PM<br>Back up Website -- Check<br>Links<br>· Monday, April 19, 2021 9:00 |
|                                                                                                    | 16<br>18<br>9:00 PM<br>9:00 AM<br>25<br>17                                                                                 | 19<br><b>Hum</b><br>11:00 AM<br>26                                  | 20<br>n<br>27        | 21<br>28                                                                                                    | 22<br>29                                                    | 23<br>Apr 30       | 24<br>May 1                                                                   | AM<br>Recycle<br>Show completed Tasks<br>$\nabla$ ! Title<br>E.                                                                                                    |
| $0 - 0$                                                                                                    | 9:00 PM<br>C 8:00 AM<br>2:00 PM                                                                                            |                                                                     |                      |                                                                                                    |                                                             |                    | Webs Q<br>10:00 AM                                                            | Please select a calendar that supp<br><b>前 Today Pane v</b>                                                                                                    |

*Thunderbird Email Client Showing Its Calendar Pane.*

Here are some open-source programs I've found valuable

- LibreOffice for word processing, spreadsheets, presentation, and other office chores,
- Firefox for web browsing,
- Thunderbird for managing email and calendars,
- GnuCash for managing checking and other finances,
- KeePassXC for managing passwords and other sensitive data,
- CherryTree for managing notes,
- Calibre for organizing and reading ebooks,
- Tor for secure web browsing,
- RawTherapee, Darktable, Hugin, Luminance HDR, and GIMP for photo processing,
- VirtualBox and Virt/KVM for managing virtual machines,
- Meld for comparing text files,
- K3b for burning CD-ROMs and DVDs,
- VeraCrypt for encrypting files, directories, and devices,
- MuseScore for editing music scores,
- FileZilla for FTP transfers,
- DosBox for running old MS-Dos programs,
- Wine for running old Windows program,
- UNetBootin for creating live memory sticks,
- ProjectLibre for managing projects,
- Bluefish, Geany, and Idle for editing source code,
- GParted for formatting disks and other storage media,
- QMapShack for editing maps and GPS tracks,
- Stellarium planetarium, and
- SimulIDE, KiCad, and Qucs Spice for circuit simulation.

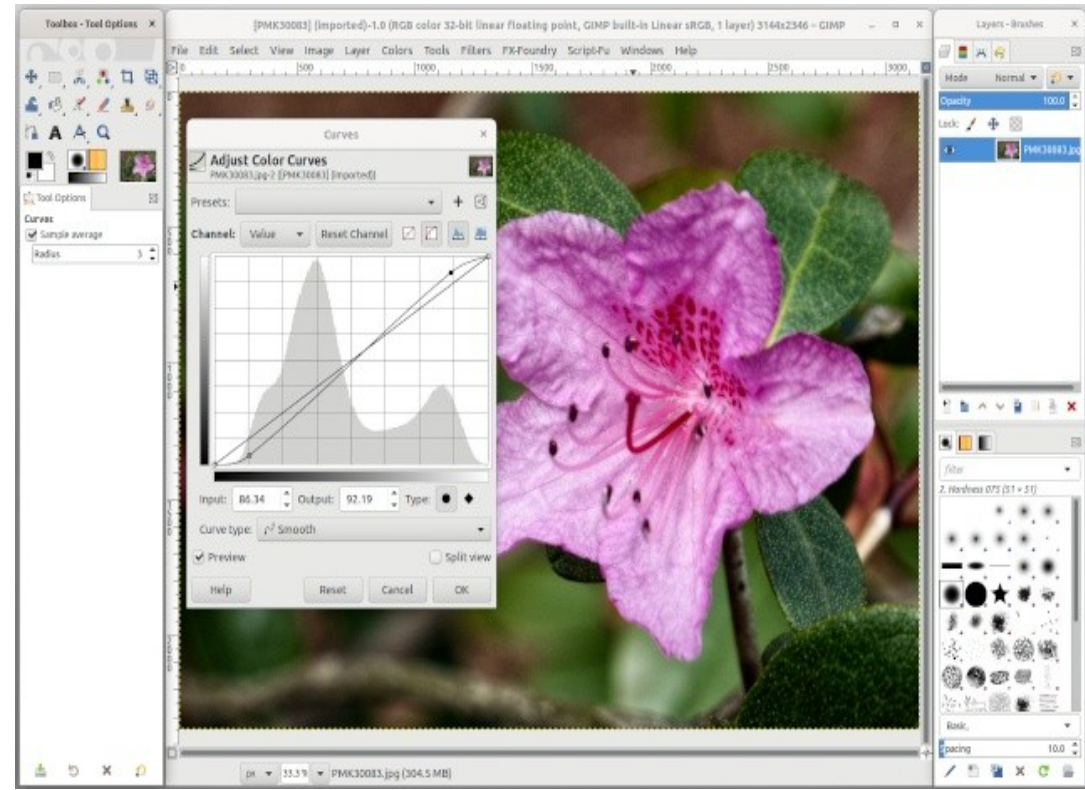

*GIMP Photo Processor.*

Open-source's big advantage is that it's free, which means you can try several programs to see which best fits your needs. The process can be complex; I considered a half-dozen accounting programs when moving from Quicken. This meant downloading and installing each and importing my Quicken data. I found two promising candidates and managed my accounts with both and Quicken for several months before deciding that GnuCash was the best

fit. Few programs are worth this much effort, but you need to carefully choose something you use every day, such as office software, a web browser, a mail, and calendar program, or a password manager.

| Database Entries Groups Tools View Help            | KeePassXDB - KeePassXC                                                                           |                                                     |                            | $\Box$<br>$\times$       |  |  |
|----------------------------------------------------|--------------------------------------------------------------------------------------------------|-----------------------------------------------------|----------------------------|--------------------------|--|--|
| å.<br>Ð<br>$_{\oplus}$<br>(x)<br>ō<br>$\checkmark$ | ⊕<br>0<br>᠃<br><b>Separate</b><br>寧<br>G.                                                        | Q Search (Ctrl+F)                                   |                            | $\overline{\phantom{a}}$ |  |  |
| <b>v</b> Root                                      | 0 © Title<br>▲                                                                                   | Username                                            | <b>URL</b>                 |                          |  |  |
| Internet                                           | <b>ONJIT</b>                                                                                     | maybach                                             | http://www.njit.edu/       |                          |  |  |
| eMail                                              | No Starch Press                                                                                  | rmaybach                                            | http://nostarch.com/       |                          |  |  |
| Computers<br>119                                   | O'Reilly                                                                                         | n2nd@att.net                                        | http://oreilly.com/        |                          |  |  |
| [0] Finance                                        | Office Depot                                                                                     | n2nd@att.net                                        | www.officedepot.com        |                          |  |  |
| Ω<br>Personal                                      | Olympus Camera                                                                                   | n2nd@att.net                                        | http://www.getolympus.com/ |                          |  |  |
| Backup<br>E                                        | Open MTB Maps                                                                                    | n2nd                                                | https://openmtbmap.org/    |                          |  |  |
| Recycle Bin                                        | Openmtbmap                                                                                       | n2nd                                                |                            |                          |  |  |
| APR                                                | <b>O</b> Orbitz                                                                                  | n2nd@att.net                                        | http://updates.orbitz.com/ |                          |  |  |
|                                                    | Root / Internet / No Starch Press<br>Advanced<br>Autotype<br>General                             |                                                     |                            | $\times$                 |  |  |
|                                                    | Username rmaybach<br>Password <a> B<br/> <b>@</b> BOSSWOrd <a> BOSSWORD<br/><b>Notes</b></a></a> | URL http://nostarch.com/<br><b>Expiration Never</b> |                            |                          |  |  |

*KeePassXC Secure Password Manager.*

Of course, there is no free lunch, and while open-source software costs nothing in Dollars, it can cost more in time than a proprietary equivalent. For example, you will find tutorial books only for popular open-source programs such as Ubuntu and Python. Most do have manuals available on the project's website, and I usually consider using only those that do. However, I find that often the developers are well ahead of the tech writers. Furthermore, if the area is complex, such as photo editing, knowing what each control does may not be enough to produce attractive pictures. Therefore, I do a lot of Web surfing, looking for tutorial material, and in many cases adapt techniques used in commercial software for use in open-source ones. Finally, remember that "equivalent" is not the same as a "replacement." Equivalent programs perform similar tasks, but one can't necessarily replace the other, and you may have to revise the way you work to make a change.

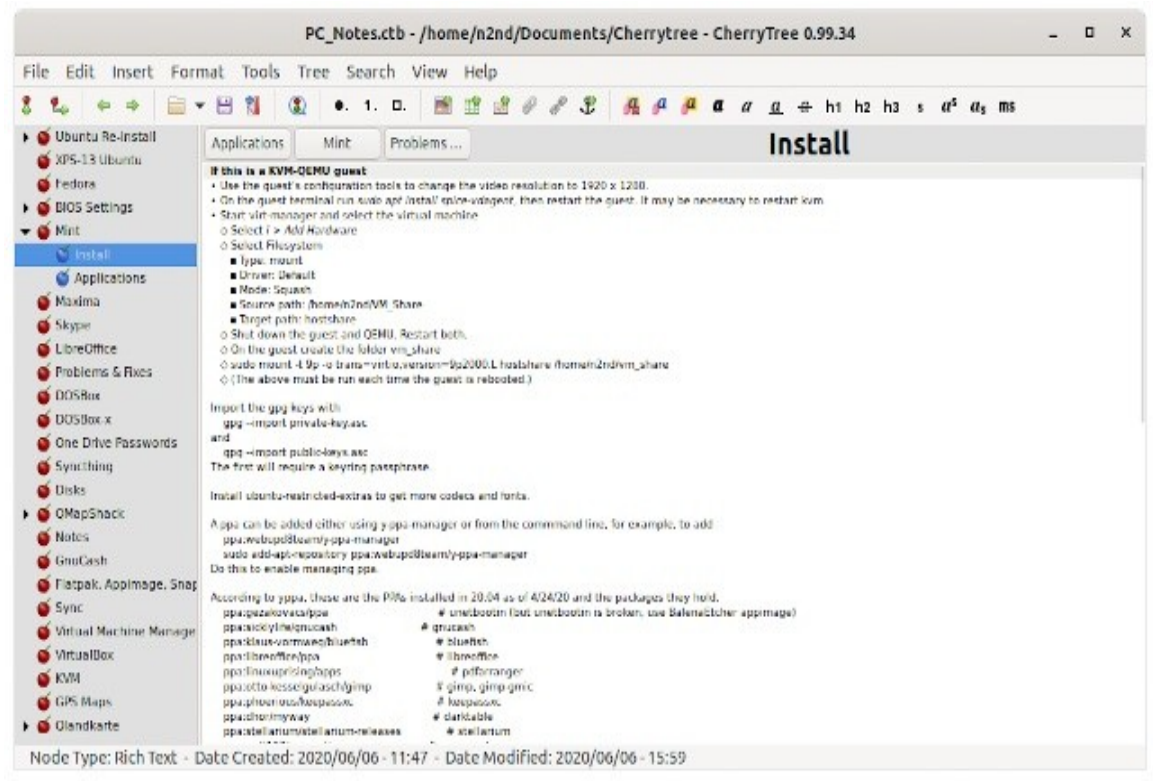

*CherryTree Notes Manager.*

Commercial programs often do more hand holding than open-source ones. That is, they may have a single control for a task for which their open-source cousins have several. However, there are wide variations in both types, and you can probably find some open-source software that is easier to use than some commercial programs. Beginners may prefer simplicity, while those more experienced prefer better control. Also, commercial software more often combines several operations in a single program, meaning they may be able to replace several open-source ones. For example, in photography, I use RawTherapee or Darktable for raw development, Hugin for panoramas, Luminance HDR for high dynamic range work, and GIMP for retouching, while PhotoShop does it all. Choosing between a box of individual tools and a Swiss army knife is less important than finding which does the better job for you.

|                                                                                      |                         |            | calibre -    Calibre Library                                                           |                      |                 |               |                                         |
|--------------------------------------------------------------------------------------|-------------------------|------------|----------------------------------------------------------------------------------------|----------------------|-----------------|---------------|-----------------------------------------|
| Add books<br>Edit metadata                                                           |                         |            | Fetch news<br>Convert books<br>Get books                                               | Remove books<br>Help | Calibre Library | Save to disk  | <b>Fidit</b> book<br>Connect/share      |
| fis Virtual library                                                                  |                         |            | Search (For advanced search click the gear icon to the left)                           |                      |                 |               | Q Search<br>Saved search<br>v.          |
| All books                                                                            |                         |            | Calculator<br>۰<br>Fiction<br>CAD<br>$\circ$                                           | $\circ$<br>PC.       | ۰               | Photography   | $\circ$<br>Technical<br>ø               |
| <b>Authors</b><br>170                                                                |                         |            | Title                                                                                  | Author(s)            | Date:           | Tags          |                                         |
| <b>D</b> Languages<br>$\mathbf{1}$                                                   |                         |            | 23 Years of Freedos                                                                    | Unknown              | 17 May 2020     | PC.           |                                         |
| <b>Illi</b> Series<br>J.                                                             |                         | 2          | 80s Movies The Ultimate Celebration 5th Ed                                             | Unknown              | 02 Oct 2020     | Personal      |                                         |
| F Formats                                                                            | $\overline{\mathbf{z}}$ | 3          | Abandoned                                                                              | Jules Verne          | 23 Oct 2018     | Fiction       |                                         |
|                                                                                      |                         | $\ddot{a}$ | AC Circuits                                                                            | Chad Davis           | 26 Oct 2019     | Technical     |                                         |
| <b>ER</b> Publisher<br>28                                                            |                         | S.         | Active Calculus                                                                        | Matthew Boelkins     | 26 Oct 2019     | Technical     |                                         |
| $\sqrt{2}$<br><b>Rating</b>                                                          |                         | 6          | Advanced Bash-Scripting Guide                                                          | <b>Unknown</b>       | 27 Sep 2019     | PC.           | JULES VERNE                             |
| <b>The News</b>                                                                      | $\overline{0}$          | $\tau$     | Advanced Bash-Scripting Guide 5.3 Volume 2                                             | Mendel Cooper        | 12 Aug 2015     | PC.           |                                         |
| · O Tags                                                                             |                         | B.         | Advanced Bash-Scripting Guide 6.5                                                      | Mendel Cooper        | 13 Jan 2017     | PC            | <b>ABANDONED</b>                        |
| · IIII Identifiers                                                                   | $\sqrt{6}$              | 9          | Adventures of Huckleberry Finn                                                         | Mark Twain           | 22 Aug 2016     | Fiction       | Authors: Jules Verne                    |
| Gaved searches                                                                       | 1                       |            | 10 The Adventures of Sherlock Holmes                                                   | Sir Arthur Conan     | 18 Dec 2014     | Fiction       | www.gutenberg.or<br>Ids:                |
|                                                                                      |                         |            | 11 The Adventures of Tom Sawyer                                                        | Mark Twain           | 18 Dec 2014     | Fiction       | a<br>Fiction<br>Tags:                   |
|                                                                                      |                         |            |                                                                                        |                      |                 |               | Formats: EPUB                           |
|                                                                                      |                         |            | 12 The Aesop for Children - With Pictures by Mile Winter                               | Aesop.               | 18 Dec 2014     | Fiction       | Path:<br>Click to open<br>Formats: EPUB |
|                                                                                      |                         |            | 13 After the Siege                                                                     | Cory Doctorow        | 21 Aug 2015     | Fiction       |                                         |
|                                                                                      |                         |            | 14 Algebra and Trigonometry                                                            | Jay Abramson         | 26 Oct 2019     | Technical     |                                         |
|                                                                                      |                         |            | 15 Algorithmic Thinking A Problem-Based Introduction by Daniel Zingaro  Daniel Zingaro |                      | 20 (an 2021)    | PC. Technical |                                         |
|                                                                                      |                         |            | 16 Alice's Adventures in Wanderland                                                    | Lewis Carroll & M    | 18 Dec 2014     | Fiction       |                                         |
| X Configure<br>4 Find<br>calibre 5.14 created by Kovid Goyal [255 books, 1 selected] |                         |            |                                                                                        |                      |                 | H.            | <b>KLayout</b><br>Jobs: 0               |

*Calibre E-book and Document Manager, Editor, and Reader*

Open-source programs are more likely to use standard file formats. If a program stores its results using a proprietary format, especially one protected by a patent, you can lose information if it becomes unavailable.

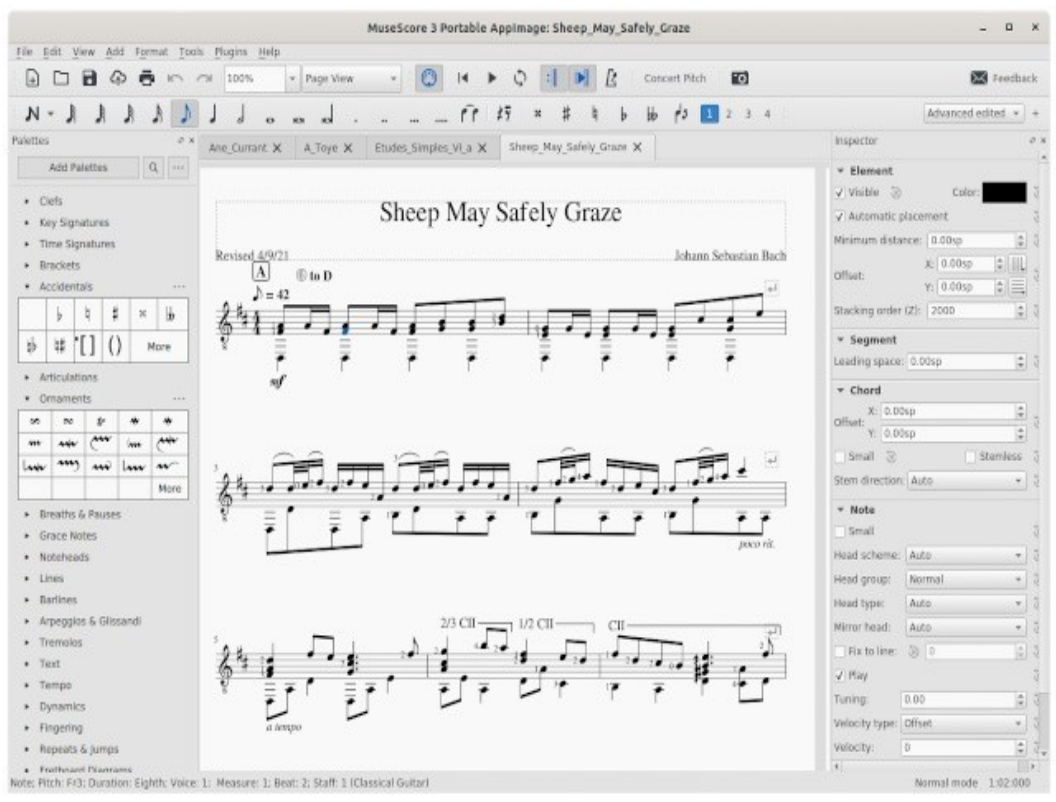

*MuseScore Music Score Editor.*

Open source is often touted as safer because its users can inspect its code, although there is a big difference between "can be" and "is." Security flaws are discovered in open-source software every few months, and some have been present for years. To be fair, if a vendor discovers a years-old flaw in a proprietary product, we most likely will never find out. However, that open-source code is available means you must be careful where you get your products. An evil developer could take the source code of a popular product, embed malware in it, and distribute it as the original. Most Linux distributions maintain repositories of verified safe applications, and many projects have their own well-known websites where you can also download with confidence. These sites often also publish checksums you can use to verify that the file you downloaded is the approved one.

|                                                                                                    |                                   | EMS-default.pp3 - Low-ISO-delta.pp3                                                                                                    | $-$ 0 $\times$                                                                             |
|----------------------------------------------------------------------------------------------------|-----------------------------------|----------------------------------------------------------------------------------------------------|--------------------------------------------------------------------------------------------|
| File Edit Changes View<br>Meld                                                                                                    |                                   |                                                                                                    |                                                                                            |
| <b>Seg Undo</b> and special special<br>编<br>Save                                                                                                    |                                   |                                                                                                    |                                                                                            |
| EMS-defaultO-delta.pp3 x                                                                                                    |                                   |                                                                                                    |                                                                                            |
| In EMS-default.pp3<br>÷.                                                                                                    | ۵                                 | Low-ISO-delta.pp3<br>$+$                                                                                                    | 凸                                                                                          |
| <b>TEDST LESUPERTRUPOS-JE</b><br>FlatFieldBlurType=Area Flatfield<br>FlatFieldAutoClipControl=false<br>FlatFieldClipControl=0<br>CA-true<br>CAAvoidColourshift=false<br>CAAutoIterations=1<br>$CAPed = 8$<br>$CABlue-\theta$<br>HotPixelFilter-true<br>DeadPixelFilter=true<br>HotDeadPixelThresh=180<br>PreExposure=1 |                                   | EdgedetectionRadius-1.8999999999999999<br>EdgeTolerance=1800<br>HalocontrolEnabled=false<br>HalocontrolAmount=R5<br>DeconvRadius=8.75<br>DeconvAnount=75<br>DeconvDamping-20<br>DeconvIterations=30<br>[Directional Pyramid Denoising]<br>Fnabled-false<br>[RAW] | m<br>ш                                                                                     |
| [RAW Bayer]<br>Method=amaze<br>Border=4<br>InageNum-1<br>CcSteps-0<br>PreBlack0-0<br>PreBlack1=8<br>PreBlack2=0<br>PreBlack3=0<br>PreTwoGreen-true<br>LineDenoise-0<br>LineDenoiseDirection=3<br>GreenEgThreshold=0<br>DCBIterations=2<br>OCBEnhance-false<br>LMMSEIterations=2                                        | ٠                                 | [RAW Bayer]<br>Method-amaze<br>Border=4<br>InageNum=1<br>CcSteps=0<br>PreBlack0=0<br>PreBlack1=0<br>PreBlack2=0<br>PreBlack3=0<br>PreTwoGreen=true<br>LineDenoise=8<br>LineDenoiseDirection=3<br>GreenEgThreshold=0<br>DCBIterations=2<br>+ DCBEnhance=true      |                                                                                            |
| DualDemosaicAutoContrast-false<br>DualDemosaicContrast=20<br>DivelshiftMotionCorrectionMethod-1                                                                                                    |                                   | LMMSEIterations=2<br>DualDemosaicAutoContrast=false<br>DualDemosaicContrast=20<br>PixelShiftMotionCorrectionMethod=1                                                                                                    |                                                                                            |
|                                                                                                    | Unicode (UTF-8) = = Ln 1, Col 1 = |                                                                                                    | Unicode (UTF-8) $\blacktriangledown$ $\blacktriangledown$ Ln 2, Col 1 $\blacktriangledown$ |

*Meld Text File Comparison Tool.*

You will often see the quote that "Open-source software is free as in speech, but not free as in beer." You can charge whatever you like for it, but you can't restrict what your customers do with it, including giving it away. As a result, you will find commercial services that distribute open-source software, which collect and distribute the products. That is, you pay for the DVDs or memory sticks and the costs of writing to them, but once you get them, their contents are yours to give away or sell. An example is PartedMagic, a live Linux distribution with a collection of open-source PC maintenance tools. Each tool is free, but you pay for the distributor to organize them into a kit. Many open-source licenses differ in what you can do with the code, but the terms are usually of interest only to businesses.

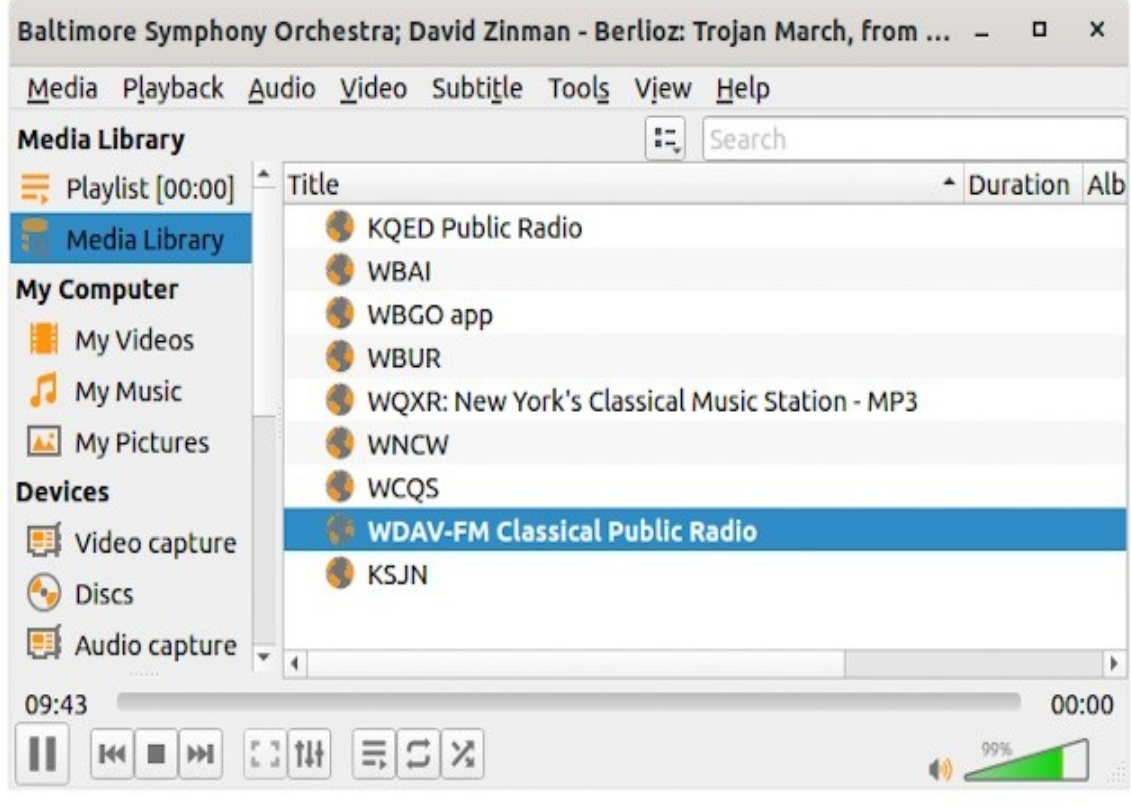

*VLC Media Player.*

Open-source software is easier to use on Linux, as tested, safe programs are available in the distribution's repositories. However, if you've used Windows or a Mac OS for many years, switching to Linux just to run a few open-source programs is needlessly traumatic. A better solution is to run Linux as a secondary operating system. I've found that the most convenient way to do this is on a virtual machine, which makes it just another application. (See my article in the August 2019 issue of Bytes, available at <http://www.bcug.com/>.) Most modern PCs have enough power to make this practical, provided they have at least 16 GiB of RAM. Thus, using Linux on a virtual machine not only makes open-source source applications more accessible but also isolates them from your primary operating system.

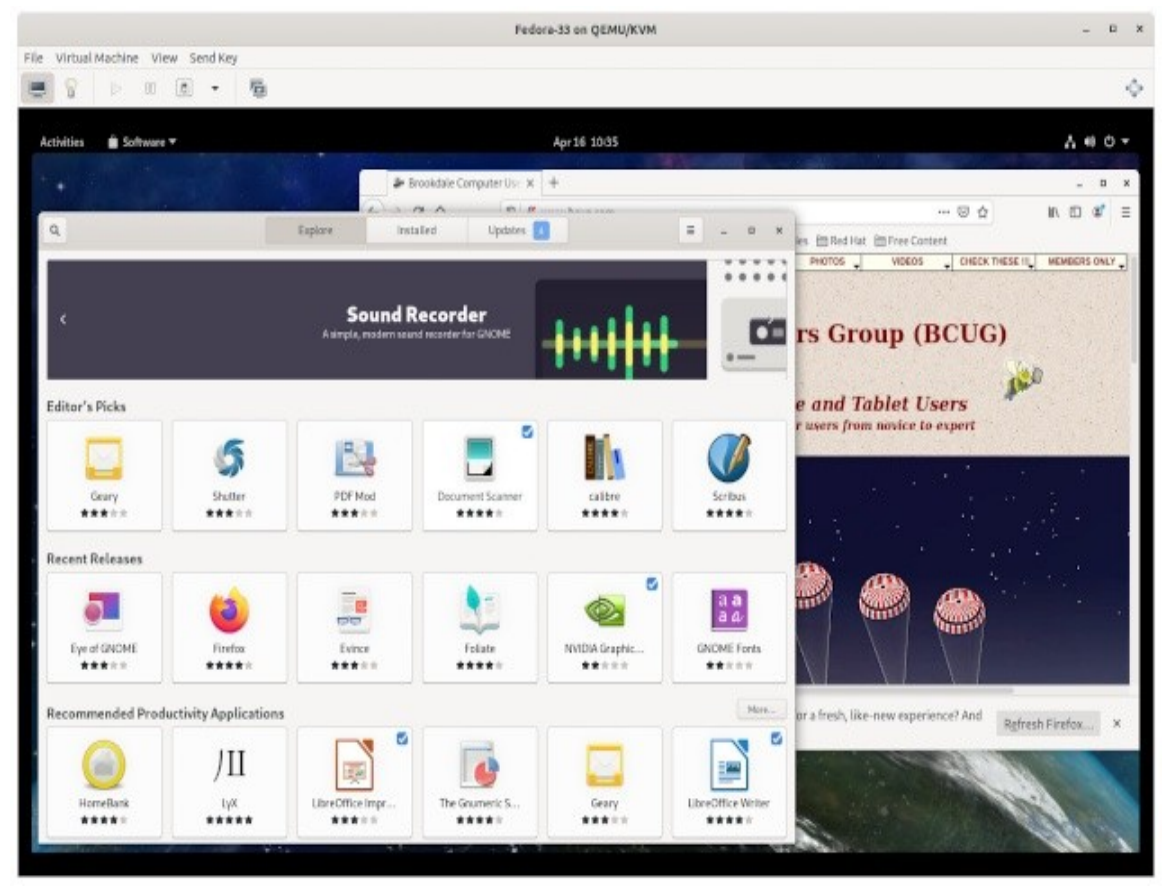

*Fedora Linux Running on a Virtual Machine.*

My early PCs used primarily proprietary software, MS-DOS and later Windows, MS Office, Quicken, and TurboTax. When a new version of a proprietary program became available, I often tried an open-source equivalent (or two or three) before I wrote a check. As a result, LibreOffice has replaced MS Office, GnuCash has replaced Quicken, Octave and Maxima have replaced MatLab and MathCad. Likewise, when I developed a new interest, I would usually look for open-source support software first. Would proprietary equivalents work better? Perhaps, but the free tools I use do everything I need, and I see no reason to spend money to look for replacements.